Информационная безопасность. Организация безопасной работы с компьютерной техникой

Выполнила Студентка 3 курса группы 457 «СДКХ» Курдюмова София

Представить себе жизнь современного человека без электроприборов или гаджетов невозможно. А ведь именно они являются источником электромагнитного излучения.

Постоянное пребывание под их воздействием негативно отражается на здоровье и самочувствии человека. Первой под влияние попадает нервная система. У людей наблюдается раздражительность, хроническая утомляемость, снижается качество сна, ухудшаются внимание и память. Затем происходят нарушения в иммунной и эндокринной системах, половой сфере. Поэтому важна защита от электромагнитного излучения в квартире, офисе, на производстве.

## **Компьютерная техника**

Является источником излучений и электромагнитных полей, а также местом накопления статического электричества, потенциально опасных для человека. Однако не следует забывать, что эти явления присутствуют и в быту, и в природе, а не только присуши исключительно компьютеру. Статическое электричество накапливает даже обычная расческа. И пока эти излучения и поля не превосходят установленный медициной предельно допустимый уровень (ПДУ), они не наносят ощутимого урона здоровью человека.

Из всех устройств, связанных с компьютером, для здоровья наибольшую потенциальную опасность представляет монитор. Именно он сочетает относительно высокий уровень излучения и достаточно малое расстояние до человека. Строго говоря, клавиатура, находящаяся в непосредственном контакте с пальцами пользователя, тоже является источником излучения, но оно практически неотличимо от естественного фона и не идет ни в какое сравнение с излучением монитора.

Рассматривая влияние компьютеров на здоровье, отметим несколько факторов риска.

Сюда относятся:

- проблемы, связанные с электромагнитный излучением;
- проблемы зрения;
- проблемы, связанные с мышцами и суставами.

В каждой из этих случаев степень риска прямо пропорциональна времени, проводимому за компьютером и вблизи него

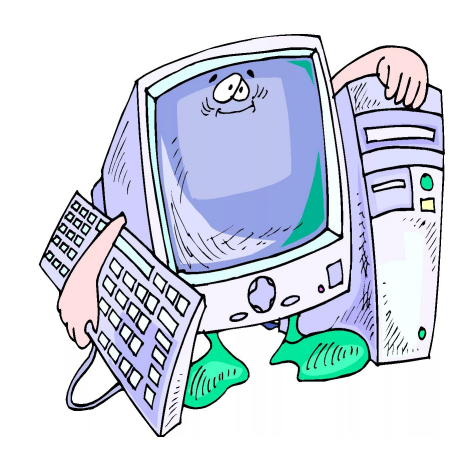

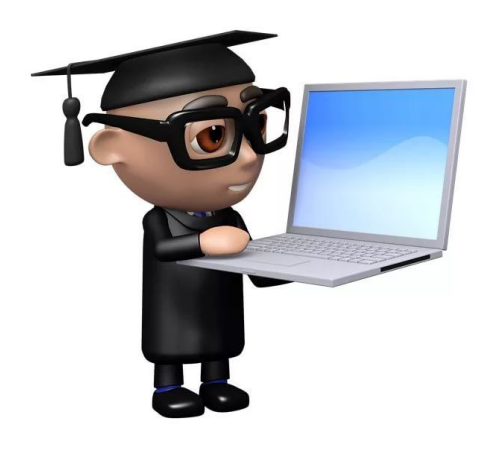

Защита от электромагнитного излучения

Каждое устройство, которое производит или потребляет электроэнергию, создает электромагнитное излучение. Это излучение концентрируется вокруг устройства в виде электромагнитного поля.

Электромагнитное излучение нельзя увидеть, услышать, по нюхать, попробовать на вкус или потрогать, но, тем не менее, оно присутствует повсюду.

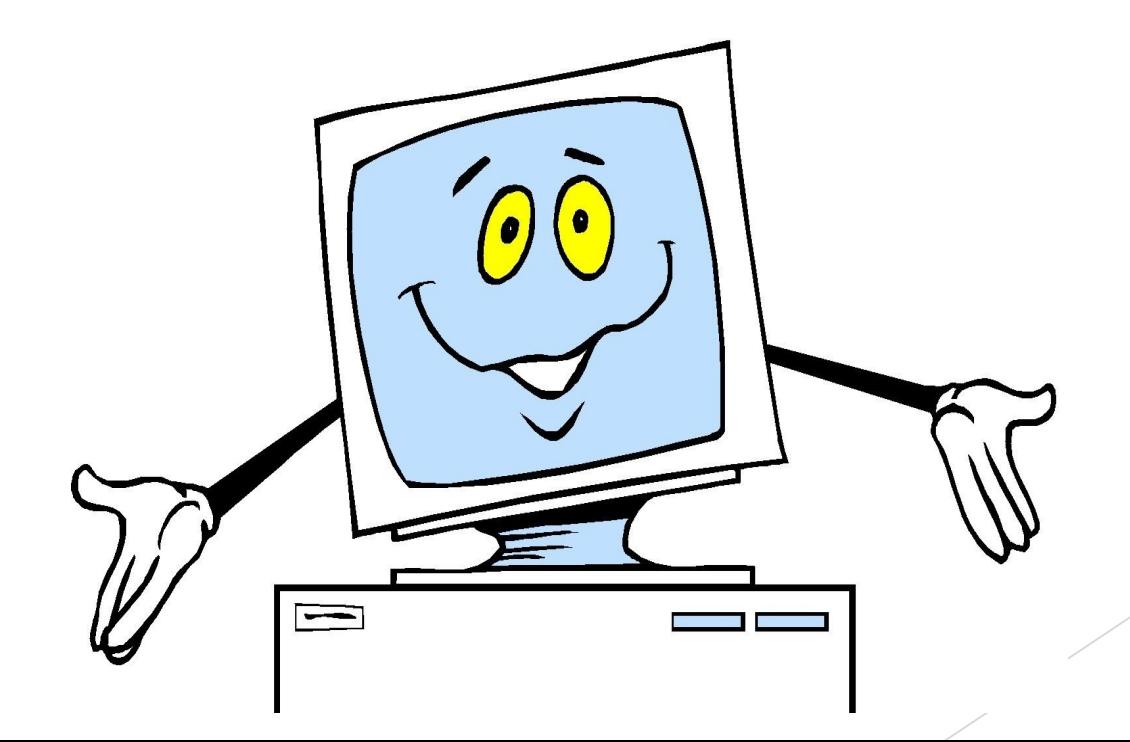

Полезные советы. Приведем несколько советов, содержащих сведения о том, как обезопасить себя, когда приходится иметь дело с компьютерами или электромагнитными полями.

- Поскольку электромагнитное излучение исходит от всех частей монитора (многие измерения показали, что уровень излучения по бокам и сзади монитора выше, чем спереди), то наиболее безопасно установить компьютер в углу комнаты или в таком месте, где те, кто на нем не работают, не оказывались бы сбоку или сзади от монитора.
- Не оставляйте компьютер или монитор надолго включенными. Если компьютер не используется, выключите его. Это, может быть, не очень удобно (и может даже оказать некоторое влияние на срок службы компьютера), но все же это не слишком большая плата за защиту от потенциальной опасности электромагнитного поля.
- Старайтесь сидеть по возможности дальше от экрана компьютера, но не в ущерб удобству. Согласно испытаниям, проведенным различными исследователями, пользователи, сидевшие по крайней мере в 70 см от экрана, получают минимальную дозу электромагнитного излучения. Рекомендуется при работе за компьютером помещать монитор на расстояние вытянутой руки (руки взрослого с вытянутыми пальцами).

## Компьютер и зрение

Компьютер оказывает определенное отрицательное влияние на зрение человека. Мышцы, которые управляют глазами и фокусируют их на определенном предмете, просто устают от чрезмерной нагрузки.

Глазные мышцы расслаблены, когда мы смотрим вдаль. Рассматривая что-то вблизи, мы напрягаем глазные мышцы, поэтому после нескольких часов работы за монитором глаза устают.

Потенциальная усталость глаз существует при любой работе, в которой участвует зрение, но наиболее велика она, когда нужно рассматривать объект на близком расстоянии. Проблема еще более возрастает, если такая деятельность связана с использованием устройств высокой яркости, например монитора компьютера. Наиболее часто утомляемость приводит к тому, что люди становятся вялыми и раздражительными.

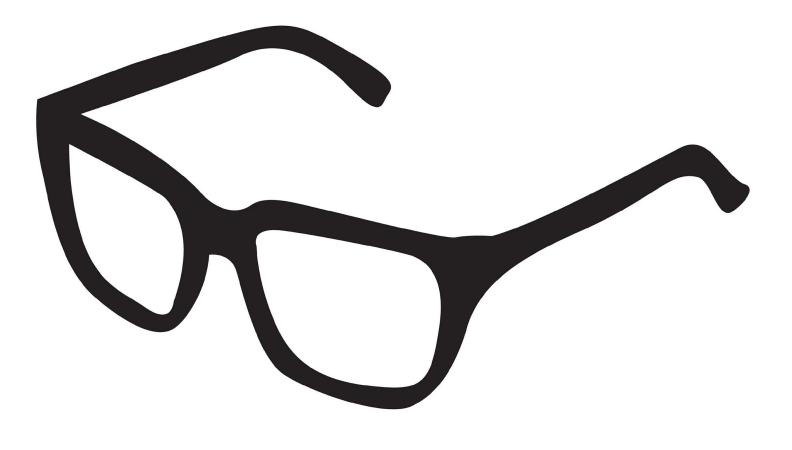

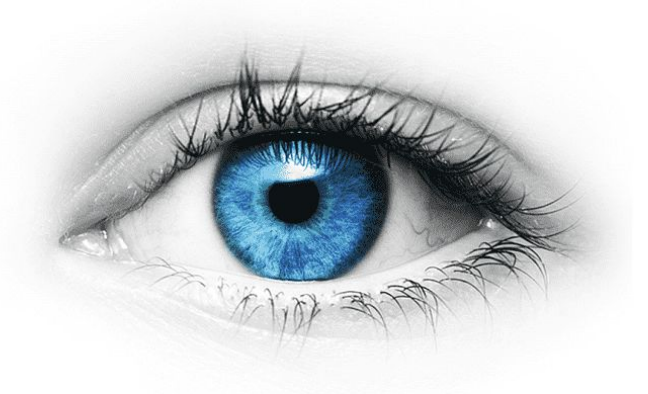

Полезные

К счастью, большинство этих проблем удается достаточно легко избежать. Вот некоторые способы. советы

Самое очевидное решение — это ограничить количество времени, проводимого за компьютером без перерыва. Рекомендуется делать короткий перерыв через каждые 15...30 мин занятий, или через каждый час работы. Идеальной «разрядкой» между компьютерными занятиями может быть физическая активность, не требующая напряжения зрения — прогулка, игра в мяч на воздухе или даже поход в магазин.

Некоторые специалисты предлагают упражнения для глаз, помогающие избежать ненужных проблем, связанных с использованием компьютера. Это могут быть такие простые упражнения, как, например, слежение за объектами, движущимися в поле зрения, или концентрация зрения на удаленных предметах

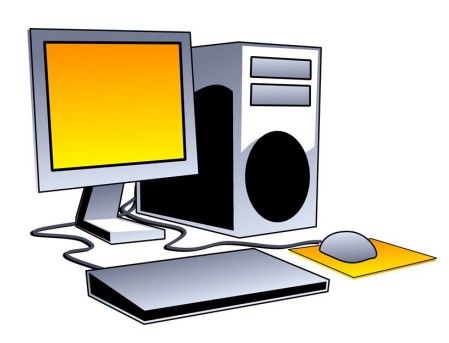

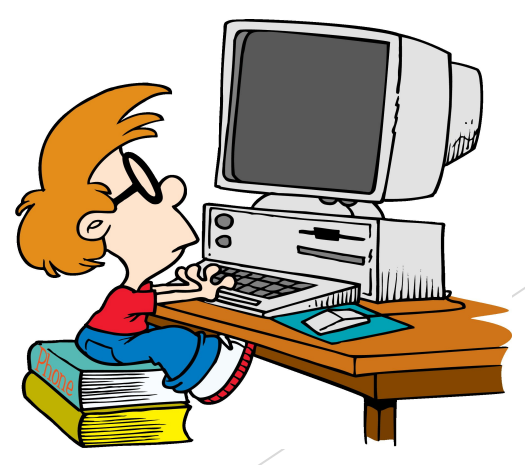

Правильная организация рабочего места.

При установке компьютерной техники необходимо следующее:

Проследить за правильной расстановкой компьютеров в помещении, ведь наличие большого количества мониторов в ограниченном пространстве может привести к превышению допустимого уровня магнитных полей.

Предохранять компьютер от попадания на него прямых солнечных лучей. Рабочее кресло должно находиться на безопасном расстоянии, да и от боковой и задней стенок монитора лучше держаться подальше.

Обязательно применять сетевой фильтр, а если позволяют финансы – источник бесперебойного питания. Обеспечить надежное заземление компьютерной техники и источников питания.

Правильно сориентировать монитор относительно источников света - лучше всего сидеть спиной к окну. Минимизировать блики на экране от расположенных рядом с монитором источников света, светлого оборудования, ярких поверхностей, не зашторенных окон.

При использовании ноутбуков желательно подключать к ним обыкновенную клавиатуру и мышь для максимального удаления рук от процессорного блока. Поддерживать невысокий уровень запыленности помещения. При наличии кондиционера не забудьте его включать.

Обеспечение оптимального режима работы с компьютером.

Прежде всего необходимо обеспечить общие гигиенические нормы режима работы: ограничение времени работы на компьютере, необходимые перерывы, периодическая смена видов деятельности, зарядка для глаз и разминка для восстановления кровообращения.

Снимать утомление глаз необходимо даже во время работы; в течение нескольких секунд повращайте ими по часовой стрелке и обратно, чередуя это с легкими гимнастическими упражнениями для всего тела (например, подниманием и опусканием рук).

Не следует сидеть за монитором вообще без света, особенно по вечерам. Позаботьтесь, чтобы яркость освещения помещения несильно отличалась от яркости экрана.

Приобретите удобное для спины и ног рабочее кресло. Следите за тем, чтобы посадка была удобной. Особое внимание  $-$  на спину и шею, они должны быть прямыми и расслабленными.

Старайтесь долгое время не стоять рядом с задней частью работающего монитора. И не забывайте выключать монитор, когда он не нужен.

Организация безопасной работы с компьютерной техникой является главной составляющей при работе с компьютером, важно соблюдать все меры предосторожности, правила, во время делать разминку и все приведенные в этой презентации меры, это обезопасит от нежелательного вреда, когда приходится иметь дело с компьютерами.

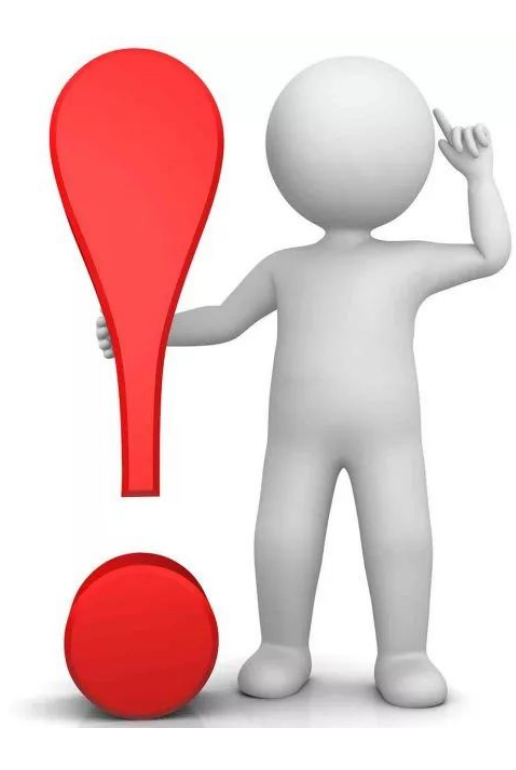

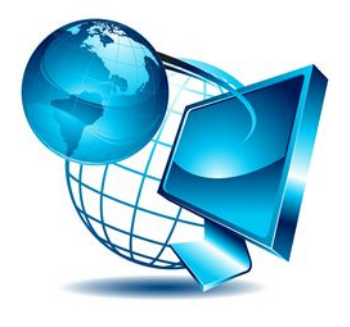

## Спасибо за внимание!

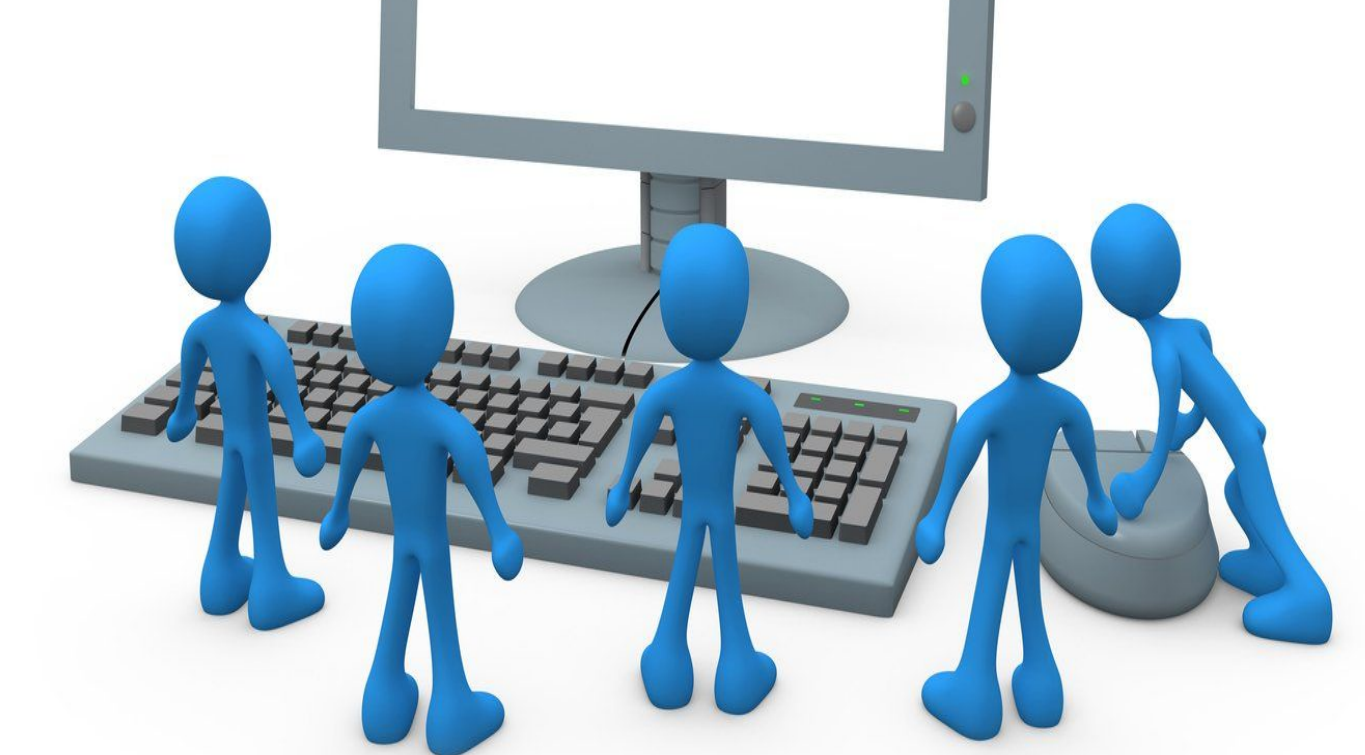